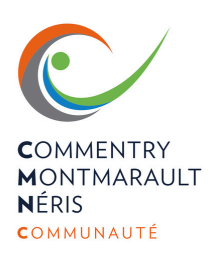

## **numérique Atelier**

**Au fablab Labobine Hôtel d'entreprises, impasse de la route noire, ZA La Brande, 03600 Malicorne**

**Durant l'été, Quentin-Antoine LOVILLO, le conseiller numérique, vous propose divers ateliers numériques**

Comment créer un diaporama Mercredi <sup>17</sup> juillet 14h30-16h30

> Mercredi <sup>31</sup> juillet 14h30-16h30

Sécuriser vos

données

Inscription et renseignements auprès du conseiller numérique :

06.07.71.87.83 conseillernumerique@cmnc03.fr

## **N'oubliez pas vos photos !!**

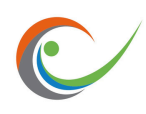

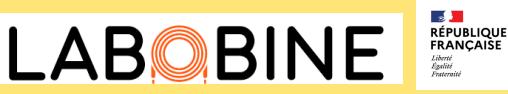

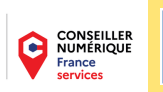

Mardi 23 juillet<br>Mardi 23 juillet<br>14h30-16h30 14h30-16h30

**Unag-1b** erte pour<br>Découverte pour<br>d'applications cances gérer les vacances

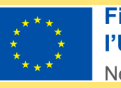

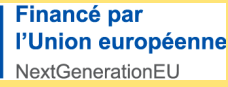

Nardi 6 au 16th Jane 1 **exists of the power of the property development** 

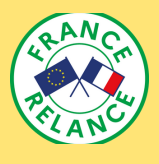